<span id="page-0-0"></span>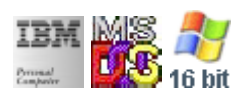

#### **Note: This library for DOS/Win16 personality only. Use [Family API](http://ftp.osfree.org/doku/doku.php?id=en:docs:fapi) for portability.**

#### **Note: [osFree Macro Library](http://ftp.osfree.org/doku/doku.php?id=en:docs:macrolib) provides macros for most of functions**

2022/04/10 06:34 · prokushev · [0 Comments](http://ftp.osfree.org/doku/doku.php?id=en:templates:macroint#discussion__section)

# **@SetMode**

# **Version**

IBM 5150 and higher

#### **Brief**

Set the current video mode

### **BIOS Interrupt**

[INT10H:](http://ftp.osfree.org/doku/doku.php?id=en:docs:bios:api:int10) [00H](http://ftp.osfree.org/doku/doku.php?id=en:docs:bios:api:int10:00)

# **Family API**

[VioSetMode](http://ftp.osfree.org/doku/doku.php?id=en:docs:fapi:viosetmode)

#### **Syntax**

@SetMode mode

#### **Parameters**

mode (BYTE) - mode

# **Return**

#### None

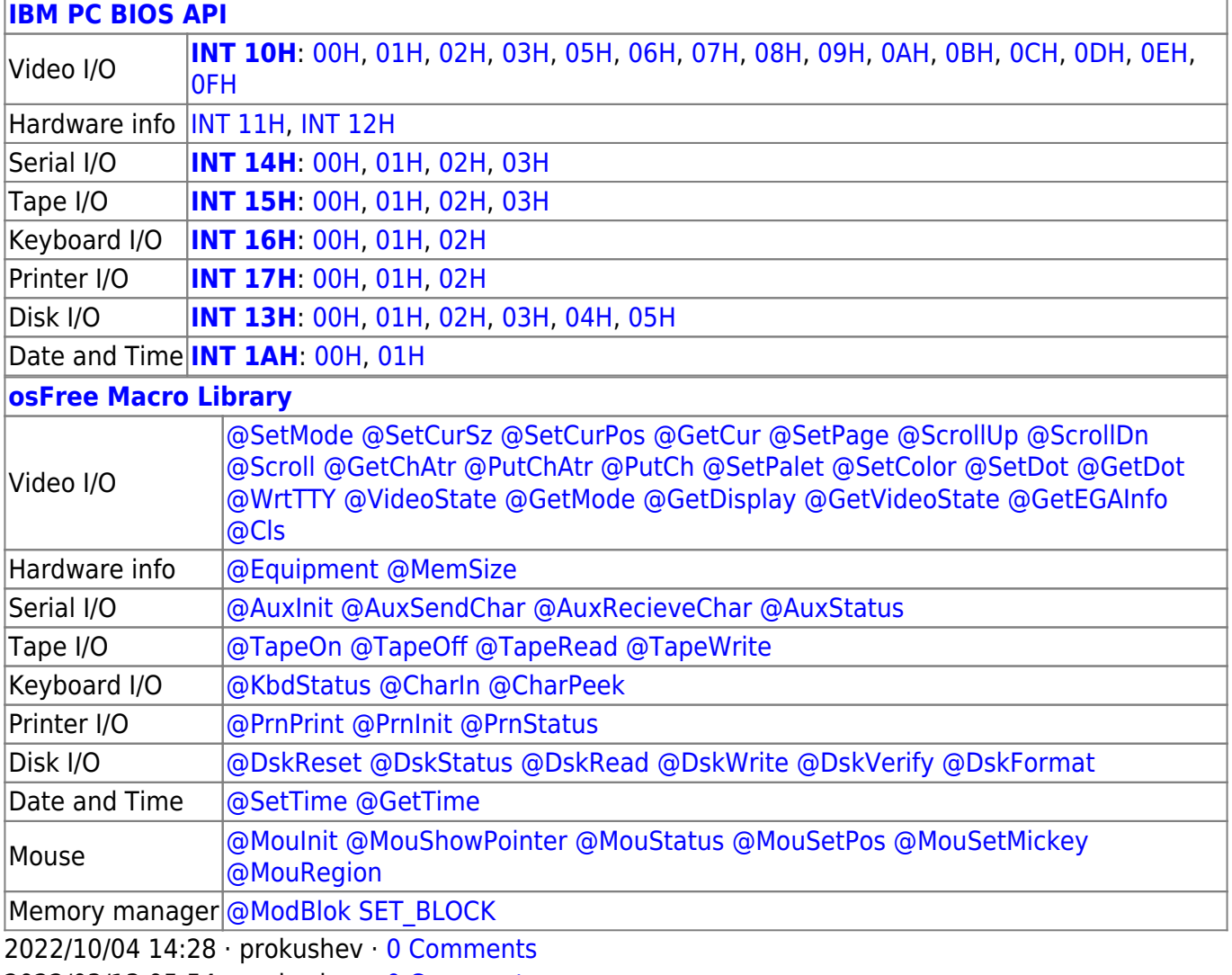

2022/03/13 05:54 · prokushev · [0 Comments](http://ftp.osfree.org/doku/doku.php?id=en:templates:biosapi#discussion__section)

#### From: <http://ftp.osfree.org/doku/>- **osFree wiki**

Permanent link: **<http://ftp.osfree.org/doku/doku.php?id=en:docs:macrolib:setmode&rev=1664598226>**

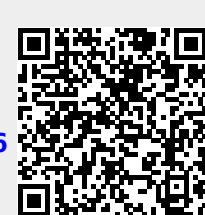

Last update: **2022/10/01 04:23**